# Adobe Photoshop 2021 (Version 22.2) Free Download PC/Windows 2022

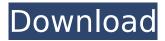

## Adobe Photoshop 2021 (Version 22.2) Crack Free Download

What Is Photoshop? What Does Photoshop Do? The name Photoshop is a trademark owned by Adobe Systems. It is a popular photo-editing software that has become incredibly versatile and is used by millions of people every day around the world. Photoshop enables users to create and modify various raster images in a way that has never been possible before. Some of the more prominent features of Photoshop include: Creative Wonders - With Photoshop you are able to do things you would not be able to do in any other image-editing program. - With Photoshop you are able to do things you would not be able to do in any other image-editing program. Editing - With Photoshop, you can change the colors, textures, and shapes of images to make a difference. - With Photoshop, you can change the colors, textures, and shapes of images to make a difference. Performance - Photoshop is lightningfast when it comes to creating images. - Photoshop is lightning-fast when it comes to creating images. Ease of Use - Photoshop is great for beginners as it's easy to learn. And most of its features are non-destructive. - Photoshop is great for beginners as it's easy to learn. And most of its features are non-destructive. Availability - Photoshop is available for Apple, Windows, and Android devices and has been around since the 1990s. - Photoshop is available for Apple, Windows, and Android devices and has been around since the 1990s. Durability - Photoshop can take quite a beating and still perform flawlessly. - Photoshop can take quite a beating and still perform flawlessly. Compatibility - Photoshop has been around long enough to support a huge amount of devices and platforms. How To Start With Photoshop Photoshop is a powerful tool, and for someone to successfully use it they must learn how to use it. Thankfully, the beginning stages of Photoshop are fairly straightforward and best learned through a series of tutorials. Things You'll Need To Use Photoshop It's a good idea to have a current version of Photoshop and an advanced knowledge of computers before trying out Photoshop. Knowledge Of Computers Video Editing Photoshop Tutorials Before you begin, you'll want to know about Photoshop and it's functions and features. Learning these aspects will provide you with a base of knowledge that can be applied to the many features in Photoshop.

#### Adobe Photoshop 2021 (Version 22.2)

Unlike most image editors, Photoshop Elements is a complete one-stop shop for all your picture editing needs. You can use Photoshop Elements for: Copy & Paste images from the web (web scraping) Crop, resize, and edit photos Add custom graphics to your images Write, print, and annotate your own papers with templates, frames, and drawings Combine multiple images into one photo (for social media, printing, and website) Use Adobe Photoshop Elements to design websites, social media graphics, print graphics, photographs, and other printable pieces like presentations, flyers, and other materials. How To Make an Easel Wall with Adobe Photoshop Elements In this post, we will show you how to create a simple and fun homemade easel wall by using Adobe Photoshop Elements. You need to install the Adobe Photoshop Elements app on your Windows machine. Step 1: Download the Photoshop Elements app Go to the Adobe website to download the Photoshop Elements app. You can download the app either as a standalone app or as a module of Photoshop, which will not only download and install Photoshop Elements for you but will also install Adobe Photoshop as well. When downloading the standalone app, make sure you download the Adobe Photoshop Elements app or not the Graphics suite from the "Acquire" section of the app store. This is important, since standalone Photoshop Elements app is a less expensive one, and "Graphics Suite" comes with Photoshop. Step 2: Create a New Photoshop Elements Document To get started, you need to create a new Photoshop Elements Document. You can press the New button in Photoshop Elements to create a new document. To get to the "New" tab in the Photoshop Elements app, you can press the "A" key on your keyboard. Step 3: Select the image you wish to use You can now select your photo in the Adobe Elements app. Select the image file you wish to use in Adobe Elements and click the button to edit it. Step 4: Select the artboard After clicking the image, you

should get a small image frame in the editor of Adobe Elements. In the right bottom corner, you should see a small plus or minus sign. Click this to get a setting to select the artboard. You can drag the artboard to the left or right in the Photoshop Elements 388ed7b0c7

## Adobe Photoshop 2021 (Version 22.2) Crack Free Download [32|64bit]

231 Ga. 408 (1973) 202 S.E.2d 468 PEACOCK et al. v. FIRST NATIONAL BANK OF BOONE COUNTY et al. 28584. Supreme Court of Georgia. Argued February 12, 1973. Decided April 4, 1973. Gilbert C. Shear, for appellants. Perry, Walters & Langstaff, J. M. Langstaff, for appellees. GRICE, Justice. The First National Bank of Boone County and Continental National Bank, as executors of the estate of Mattie E. Peacock, filed a petition in the Superior Court of \*409 Columbia County (in which the will of Mattie E. Peacock was probated) alleging that one Floyd Randolph, who was their predecessor in title, executed and delivered to them a written release of any and all claims for which Mattie E. Peacock might be liable and that they paid him \$15,000 therefor. They prayed that the petitioners be ordered to execute a new written release of any and all such claims and for judgment against Mattie E. Peacock for the full amount of such release and that the respondent be restrained from prosecuting any suit of any character on the alleged claim against them on which the release was made. The respondent filed a traverse denying that the release was valid and denied that he was indebted to Mattie E. Peacock. Attached to the traverse were the verified records of the Superior Court of Columbia County showing the probate of the will of Mattie E. Peacock and the approval of the will by the probate court. The petitioners filed a motion for judgment on the pleadings. The court sustained the same. This appeal by the respondent followed. Held: 1. The petitioners rely upon Code Ann. § 108-503, which reads: "In an action for the recovery of real property, or of an estate or interest therein, or for the foreclosure of a mortgage, or of an equity of redemption therefrom, or for the re-establishment of any lien upon real property, the plaintiff shall, at the time of the commencement of his action, make out a good and sufficient title to the real property or estate or interest therein claimed by him, or have it in him at the time of the commencement of his action. No judgment or decree shall be entered against any defendant except upon his appearance or

#### What's New In?

Click here for additional data file.

## **System Requirements:**

Windows 7 (64 bit) or later Intel Pentium II (or faster) 512MB RAM 2GB Hard Drive space DirectX 9 or newer Internet Explorer 9 or newer Unbox your copy of Worms Armageddon on Xbox Live!

https://www.careerfirst.lk/sites/default/files/webform/cv/Photoshop-2022-Version-232 9.pdf

https://www.beaches-lakesides.com/wp-content/uploads/2022/07/marcphi.pdf

https://pavdayplus.net/system/files/webform/photoshop-2022-version-2302.pdf

https://www.linkspreed.com/upload/files/2022/07/6euCHDvGTr4vHe5WhU93\_05\_841fd3299d32ee83 29afe52120c09aff\_file.pdf

http://www.flexcompany.com.br/flexbook/upload/files/2022/07/oXtSjWbmKrVgibv8pCzt\_05\_841fd3299d32ee8329afe52120c09aff\_file.pdf

http://myquicksnapshot.com/?p=20296

https://4hars.com/photoshop-2022-version-23-1-ib-kevgen-exe-updated-2022/

https://www.town.northborough.ma.us/sites/g/files/vyhlif3571/f/uploads/final\_2022-2023\_trash\_recycling\_calendar\_and\_info\_06.10.2022\_0.pdf

https://sparkleemen.wixsite.com/prinetinchar/post/adobe-photoshop-2022-version-23-2-activation-incl-product-key

http://www.khybersales.com/2022/07/05/adobe-photoshop-2021-version-22-2-crack-exe-file-x64/

https://big-plate.de/2022/07/05/photoshop-2021-crack-with-serial-number/

https://www.engr.uky.edu/system/files/webform/wairan433.pdf

https://wakelet.com/wake/7zGhV3YvpkZE8PvfYh E5

https://attitude.ferttil.com/upload/files/2022/07/ylcBcYyeBDGaAuVbgJoh\_05\_841fd3299d32ee8329afe52120c09aff\_file.pdf

https://www.connect.aauaalumni.com/upload/files/2022/07/pwbtApUYx2MhLfoeYMSD\_05\_1ebe1a04a 050314cf8b10c2914525a95\_file.pdf

https://fitadina.com/2022/07/05/photoshop-2022-version-23-activation-product-key-mac-win-updated-2022/

https://mandarinrecruitment.com/system/files/webform/adobe-photoshop-cc-2018-version-19\_10.pdf https://rec.mcmaster.ca/sites/default/files/webform/photoshop-2022-version-2311.pdf

 $\frac{https://www.americanchillpodcast.com/upload/files/2022/07/ZYOXUN9MNJrNt8KjtP7Y\_05\_841fd3299d}{32ee8329afe52120c09aff\_file.pdf}$ 

https://mskmidwife.com/adobe-photoshop-2021-version-22-1-1-crack-patch-serial-key-download/https://lombard-magnet.ru/2022/07/05/adobe-photoshop-cc-2019-keygen-with-license-key-for-windows/

https://descthrowsucarbpas.wixsite.com/rpercomsterle/post/photoshop-2020-version-21-product-key-full-download

https://jacobeachcostarica.net/adobe-photoshop-2021-version-22-4-3-updated-2022/

https://myvideotoolbox.com/adobe-photoshop-2022-version-23-0-crack-patch-for-windows-2022/

https://uwaterloo.ca/accessability-services/system/files/webform/adobe-

photoshop-2021-version-2210.pdf

https://www.careerfirst.lk/sites/default/files/webform/cv/vanoime264.pdf

http://awaazsachki.com/?p=42283

https://fitnessclub.boutique/photoshop-2022-version-23-hack-for-windows-latest-2022/

https://newsafrica.world/wp-content/uploads/2022/07/Adobe\_Photoshop\_eXpress.pdf

https://www.cameraitacina.com/en/system/files/webform/feedback/adobe-

photoshop-2021-version-2231 7.pdf